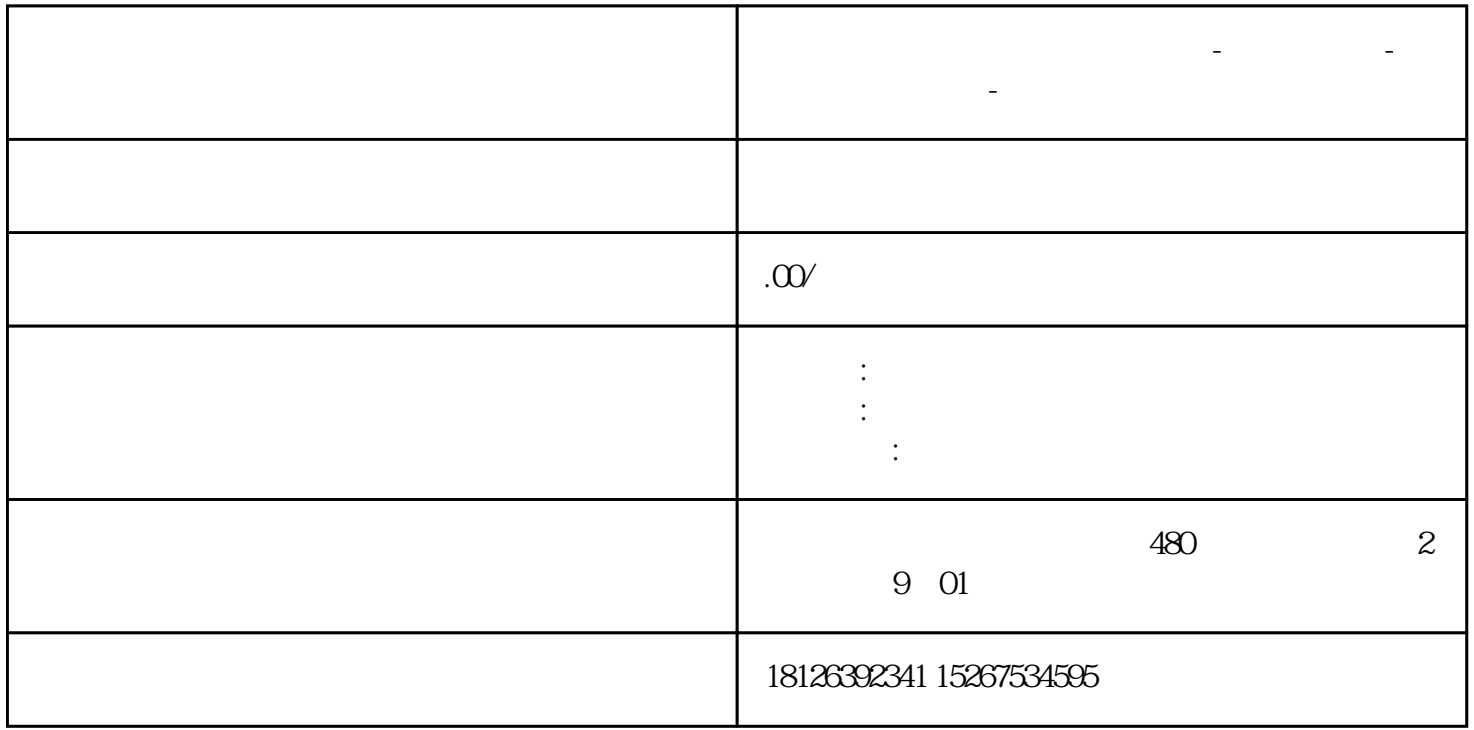

**山东省锦州市西门子中国总代理-西门子选型-西门子技术支持-**

S7-200smart PLC

Pointer

 $1$ 

Number

INDX FOR

MAX

 $MIN$ 

 $AVG\_MAX\_MIN$ 

## S7-200smart

 $1$ 

 $\sim$  2

## 2 AVG\_MAX\_MIN

AVG\_MAX\_MIN 3 7

 $\overline{1}$ 

 $\overline{c}$ 

 $\overline{3}$ 

 $\overline{4}$ 

 $5$ 

▲图6▲

 $\overline{7}$